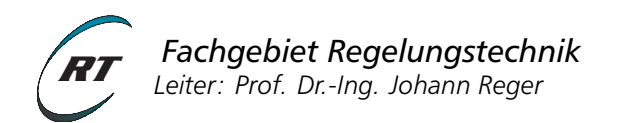

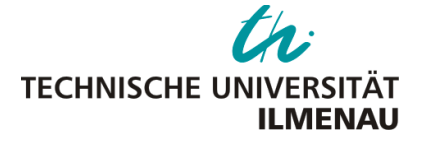

# **Versuchsanleitung - Praktikum NLS 2**

# Passivitätsbasierte Regelung eines unteraktuierten PCHD-Systems

Verantwortlicher Hochschullehrer: [Prof. Dr.-Ing. Johann Reger](mailto:johann.reger@tu-ilmenau.de) Versuchsbetreuer: [M.Sc. Oscar Cieza](mailto:oscar.cieza@tu-ilmenau.de)

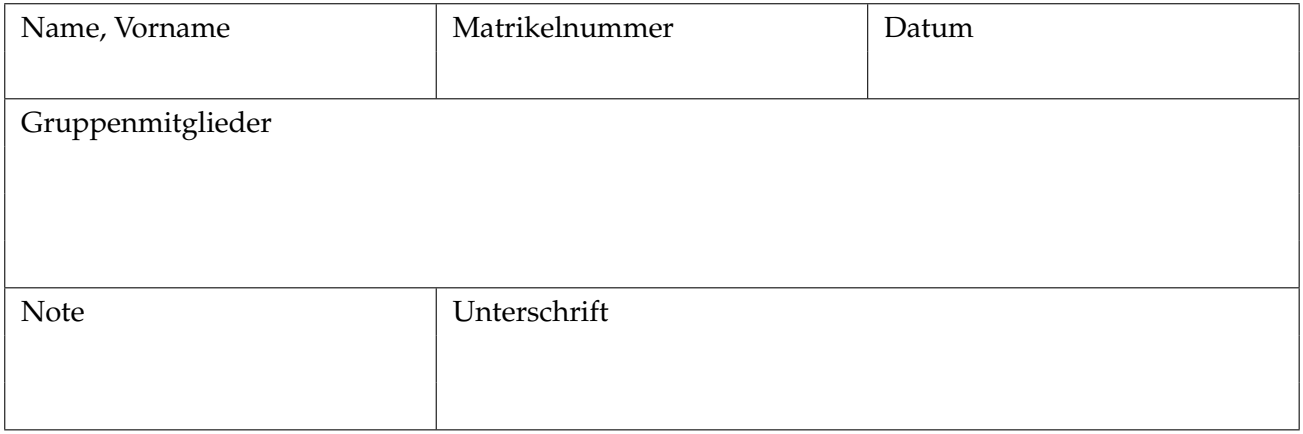

#### **Voraussetzungen**

Voraussetzungen für die Vorbereitung und Durchführung des Versuchs sind folgende Lehrinhalte der Vorlesung *Nichtlineare Regelungssysteme 2*:

- Dissipativität und Passivität sowie Nullzustandsbeobachtbarkeit
- Passivitätsbasierte Regelung
- Analyse und Regelung von PCHD-Systemen
- IDA-PBC Entwurfsmethoden (algebraisch und parametrisch)

Zusätzlich wird empfohlen, sich mit der Lösung einfacher linearer partieller Differentialgleichungen (PDGL) erster Ordnung ohne Rand- und Anfangsbedingungen, wie z.B. in Übung 5, Aufgabe 1, zu beschäftigen.

#### **Lernziele**

Dem Versuch liegen die folgenden Lernziele zugrunde:

- Bestimmung des Modells eines mechanischen Systems und Linearisierung um einen Betriebspunkt für den algebraischen IDA-PBC Entwurf am linearisierten System
- Herleitung des Modells eines inversen Schwungradpendels mit dem Lagrange-Verfahren
- Analyse und Simulation der nichtlinearen Modelle
- Entwurf passivitätsbasierter Betriebspunktregler für PCHD-Systeme in Hamilton-Form
- *Energy-Shaping* durch Lösen der Matching-Condition (MC) als algebraische Beziehung wie auch der entsprechenden PDGL (durch Anpassen der Problemformulierung)
- Tuning des asymptotischen Verhaltens mittels *Damping-Injection* über den passiven Ausgang sowie Verbesserung der lokalen Performance durch Erweiterung um lineare Regleranteile

#### **Anmerkung zur verwendeten Software**

Die Herleitung des Modells, der Reglerentwurf und die Simulation der Differentialgleichungen im geschlossenen Regelkreis können anhand der Software Maple von [Maplesoft](http://www.Maplesoft.com//) durchgeführt werden. Dieses symbolische Programmierwerkzeug ermöglicht es, den Regelalgorithmus in einer übersichtlichen Weise herzuleiten sowie Ergebnisse grafisch darzustellen. Maple hat besondere Stärken beim Lösen von PDGL-Systemen.

Für die Vorbereitung und Versuchsdurchführung werden Informationsmaterial mit nützlichen Befehlen und Programmiervorlagen zur Strukturierung des Praktikumsablaufs zur Verfügung gestellt.

# **1 Theoretische Grundlagen**

Wiederholen Sie noch einmal die Grundlagen zu den Konzepten Dissipativität und Passivität aus der Vorlesung *Nichtlineare Regelungssysteme 2*. Als Erweiterung dieser Konzepte ist hier eine Einführung in die natürliche Hamilton-Darstellung unteraktuierter mechanischer Systeme gegeben, die dann im Versuch genutzt werden soll.

# **Dissipativität**

Den nachfolgenden Betrachtungen liegen nichtlineare dynamische Systeme der Form

$$
\Sigma: \begin{cases} \n\dot{x} = f(x, u), & x(t) \in \mathcal{X} \subseteq \mathbb{R}^n, \, u(t) \in \mathcal{U} \subseteq \mathbb{R}^{m_u} \\ \ny = h(x, u), & y(t) \in \mathcal{Y} \subseteq \mathbb{R}^{m_u} \n\end{cases} \tag{1}
$$

mit  $f(0, 0) = 0$  und  $h(0, 0) = 0$  zugrunde. Für beliebige Anfangszustände  $x(0) = x_0$  und beliebige Eingänge  $u = u(t)$  sei die Lösung  $x(t) = \Phi(x_0, u(t), t)$  für alle  $t \ge 0$  eindeutig.

Die Funktion *s* : *U* × *y* → **R** bezeichne die Versorgungsrate von Σ. Für alle *x*<sup>0</sup> ∈ *X* und *u*(*t*) ∈ *U* erfüllt sie zu jedem Zeitpunkt *t* ≥ 0 die Beziehung

$$
\int_{0}^{t} |s(u(\tau), y(\tau))| d\tau < \infty.
$$
 (2)

**Definition (Dissipativität)** Das System Σ heißt dissipativ bzgl. der Versorgungsrate *s*, wenn es eine nichtnegative Funktion  $V: \mathcal{X} \to R$  gibt, so dass die sogenannte integrale Dissipativitätsungleichung

$$
V(x(t)) - V(x(0)) \le \int_{0}^{t} |s(u(t), y(t))| d\tau
$$
 (3)

für beliebige Anfangswerte  $x_0 \in \mathcal{X}$  und beliebige Eingangsgrößen  $u(t) \in \mathcal{U}$  zu allen Zeiten  $t \geq 0$ erfüllt ist. Die Funktion  $V = V(x)$  wird als Speicherfunktion bezeichnet. Falls anstelle des Ungleichheitszeichens das Gleichheitszeichen gilt, so nennt man das System verlustlos.

**Bemerkung**: Häufig ist *V* stetig differenzierbar, d.h. *V* ∈ C<sup>1</sup> , dann erfüllt die Ableitung von *V* entlang der Lösung *x* = *x*(*t*) zu jedem Zeitpunkt *t* ≥ 0 die differentielle Dissipativitätsungleichung

$$
\frac{\partial V}{\partial x} f(x(t), u(t)) \le s(u(t), y(t)). \tag{4}
$$

**Definition (Passivität)** Ein System Σ heißt passiv, wenn es bezüglich der speziellen Versorgungsrate  $s(u,y) = y^T u$  dissipativ ist und für die Speicherfunktion  $V(0) = 0$  gilt.

# **PCHD-Systeme**

*Port-Controlled-Hamiltonian Systems with Dissipation*, kurz PCHD-Systeme, sind passive Systeme mit der Darstellung

$$
\dot{x} = (J(x) - S(x)) \left(\frac{\partial H}{\partial x}\right)^{\top} + G_e(x) e, \tag{5}
$$

 $w$ obei  $x(t) \in \mathcal{X} \subset \mathbb{R}^n$  der Zustand ist,  $e^\top = (u^\top, d^\top)$  der Eingang mit Stelleingang  $u(t) \in \mathcal{U} \subset \mathbb{R}^{m_u}$ und Störungen bzw. Referenzsignalen *d*(*t*) ∈ D ⊂ **R***m<sup>d</sup>* . Dabei bezeichnet *H* = *H*(*x*) mit *H*(0) = 0 eine stetig differenzierbare, positiv definite Speicherfunktion. Die Größen *Ge*(*x*), *J*(*x*) und *S*(*x*) sind matrixwertige, glatte Funktionen in *x* mit den Eigenschaften  $J(x) = -J^\top(x)$  und  $S(x) = S^\top(x) \succeq 0.$  $\big)^{\top}$ , dann erhält man aus

Wählt man  $y(t) \in Y \subseteq \mathbb{R}^{m_u+m_d}$  als den speziellen Ausgang  $y = G_e^{\rm T}(x)\left(\frac{\partial H}{\partial x}\right)$ *∂x* der differentiellen Passivitätsungleichung unmittelbar

$$
\dot{H} = y^{\top} e - \left(\frac{\partial H}{\partial x}\right) S(x) \left(\frac{\partial H}{\partial x}\right)^{\top} \leq y^{\top} e \,, \tag{6}
$$

d.h. das System Σ ist passiv.

Im weiteren betrachten wir den störungsfreien Fall, damit ist *u*(*t*) ∈ *Y* ⊆ **R***<sup>m</sup>* und *y*(*t*) ∈ *Y* ⊆ **R***m*.

#### **IDA-PBC für unteraktuierte mechanische PCHD-Systeme**

Die IDA-PBC-Methode hat sich für die Regelung von physikalischen Systemen als besonders geeignet erwiesen. Sie kann beispielsweise in unteraktuierten mechanischen Systemen (UMS) eingesetzt werden, d. h. Systeme die weniger Aktoren als Freiheitsgrade haben *m* < *<sup>n</sup>* 2 . Ein mechanisches System ohne Störung lässt sich in einer PCHD-Darstellung ausdrücken als

$$
\overbrace{\begin{bmatrix} \dot{q} \\ \dot{p} \end{bmatrix}}^{\dot{x}} = \overbrace{\left( \begin{bmatrix} 0 & I_{\frac{n}{2}} \\ -I_{\frac{n}{2}} & 0 \end{bmatrix}}^{\int (x) - S(x)} - \begin{bmatrix} 0 & 0 \\ 0 & R(q) \end{bmatrix} \right) \begin{bmatrix} \left( \frac{\partial H}{\partial q} \right)^{\top} \\ \left( \frac{\partial H}{\partial p} \right)^{\top} \end{bmatrix}^{\top} + \begin{bmatrix} G_u(x) \\ G(q) \end{bmatrix} u, \tag{7a}
$$

<span id="page-3-0"></span>
$$
H(q,p) = \mathcal{K}_e(q,p) + \mathcal{P}_e(q) = \frac{1}{2}p^\top M^{-1}(q)p + \mathcal{P}_e(q).
$$
 (7b)

Dabei sind  $q\in\mathbb{R}^{\frac{n}{2}}$  und  $M\dot{q}=p\in\mathbb{R}^{\frac{n}{2}}$  die verallgemeinerten Positionen bzw. Impuls*, x*  $^{\top}=(q^\top,p^\top)$ der Zustand mit *n* stets gerade, I<sub>nne</sub> die Einheitsmatrix der Dimension  $\frac{n}{2}$ , M ∈  $\mathbb{R}^{\frac{n}{2} \times \frac{n}{2}}$  die Trägheitsmatrix (oder auch Massenmatrix) mit  $M = M^{\top} \succ 0$ ,  $\mathcal{K}_e$  die kinetische Energie,  $\mathcal{P}_e$  die potentielle Energie und der *Hamiltonschen H*(*q*, *p*) ∈ **R** als der gesamten im System gespeicherten Energie. Die Matrix  $G(q) \in \mathbb{R}^{\frac{n}{2} \times m}$  hat vollen Rang, ist bei UMS aber nicht quadratisch. Der Einfachheit halber geht man beim Standard-IDA-PBC-Verfahren davon aus, dass das nominale System [\(7\)](#page-3-0) keine natürliche Dämpfung aufweist, d. h. *R*(*q*) = 0. Dann kann es reduziert werden auf

<span id="page-3-1"></span>
$$
\begin{bmatrix} \dot{q} \\ \dot{p} \end{bmatrix} = \begin{bmatrix} 0 & I_{\frac{n}{2}} \\ -I_{\frac{n}{2}} & 0 \end{bmatrix} \begin{bmatrix} \left(\frac{\partial H}{\partial q}\right)^{\top} \\ \left(\frac{\partial H}{\partial p}\right)^{\top} \end{bmatrix} + \begin{bmatrix} 0 \\ G(q) \end{bmatrix} u.
$$
 (8)

Hauptziel der IDA-PBC-Methode ist es, die Gesamtenergiefunktion *H* zu modifizieren und über ein Regelgesetz *u* = *uida* im geschlossenen Regelkreis ein gewünschtes PCHD-System vorzugeben mit

$$
\begin{bmatrix} \dot{q} \\ \dot{p} \end{bmatrix} = \overbrace{\left( \begin{bmatrix} 0 & J_1(q) \\ -J_1^\top(q) & J_2(q,p) \end{bmatrix} + \begin{bmatrix} 0 & 0 \\ 0 & -GK_v G^\top \end{bmatrix} \right)}^{\text{T}}^{\text{T}} \begin{bmatrix} \left( \frac{\partial H^*}{\partial q} \right)^\top \\ \left( \frac{\partial H^*}{\partial p} \right)^\top \end{bmatrix}, \tag{9a}
$$

<span id="page-3-3"></span><span id="page-3-2"></span>
$$
H^*(q, p) = \frac{1}{2} p^\top M^{\star - 1}(q) p + \mathcal{P}_e^{\star}(q).
$$
 (9b)

Dabei ist *J*<sub>2</sub> = −*J*<sub>2</sub><sup>−</sup> eine Matrix mit freien Parametern. Auch die Trägheitsmatrix  $M^{\star\top} = M^\star \succ 0$ , die potentielle Energie  $\mathcal{P}_e^{\star}$  und die Matrix  $K_v = K_v^{\top} \succ 0$ ,  $K_v \in \mathbb{R}^{m \times m}$  sind frei wählbar. Wenn wir die rechten Seiten von [\(8\)](#page-3-1) und [\(9a\)](#page-3-2) gleichsetzen, erhalten wir das Regelgesetz

$$
u_{ida} = \left(G_u^{\top} G_u\right)^{-1} G_u^{\top} \left((J^{\star} - S^{\star}) \left(\frac{\partial H^{\star}}{\partial x}\right)^{\top} - (J - S) \left(\frac{\partial H}{\partial x}\right)^{\top}\right)
$$
  

$$
= \left(G^{\top} G\right)^{-1} G^{\top} \left(\frac{\partial H}{\partial q} - \frac{\partial H^{\star}}{\partial q} J_1 + \frac{\partial H^{\star}}{\partial p} J_2^{\top} - \frac{\partial H^{\star}}{\partial p} G K_v G^{\top}\right)^{\top}
$$
(10)

und die sogenannte *Matching-Condition*[1](#page-4-0)

<span id="page-4-4"></span><span id="page-4-3"></span>
$$
\frac{\partial H}{\partial p} = \frac{\partial H^*}{\partial p} J_1^\top,\tag{11a}
$$

$$
-G^{\perp} \left(\frac{\partial H}{\partial q}\right)^{\top} = G^{\perp} \left(-J_1^{\top} \left(\frac{\partial H^{\star}}{\partial q}\right)^{\top} + J_2 \left(\frac{\partial H^{\star}}{\partial p}\right)^{\top}\right). \tag{11b}
$$

Hier bezeichnet  $G^\perp\in\mathbb{R}^{(\frac{n}{2}-m)\times\frac{n}{2}}$  den *Linksannihilator (vollen Ranges)* von  $G$ , d. h. es gilt  $G^\perp G=0.$ Der geschlossene Regelkreis [\(9\)](#page-3-3) ist stabil<sup>[2](#page-4-1)</sup> in  $x = x^* = (q^*,0)$ , wenn  $H^*$  ein striktes Minimum bei  $x^*$  hat, d.h. wenn  $H^*(q, p) > H^*(q^*, 0)$   $\forall q \neq q^*, p \neq 0$ . Eine locale, notwendige und hinreichende Bedingung dafür ist

<span id="page-4-2"></span>
$$
\left. \frac{\partial H^{\star}}{\partial x}(x) \right|_{x=x^*} = 0, \qquad \left. \frac{\partial^2 H^{\star}}{\partial x^2}(x) \right|_{x=x^*} > 0. \tag{12}
$$

Wählt man  $M^*$  positiv definitiv, dann ist [\(12\)](#page-4-2) gleichbedeutend mit

$$
\left. \frac{\partial \mathcal{P}_{e}^{\star}}{\partial q}(q) \right|_{q=q^{*}} = 0, \quad \left. \frac{\partial^{2} \mathcal{P}_{e}^{\star}}{\partial q^{2}}(q) \right|_{q=q^{*}} \succ 0. \tag{13}
$$

Die *Matching-Condition* [\(11a\)](#page-4-3) ergibt *J*<sup>1</sup> = *M*−1*M*? und der Anteil [\(11b\)](#page-4-4) kann unterteilt werden in

$$
0 = G^{\perp} \left( \frac{\partial p^{\top} M^{-1} p}{\partial q} - \frac{\partial p^{\top} M^{\star - 1} p}{\partial q} M^{-1} M^{\star} \right)^{\top} + 2G^{\perp} J_2 M^{\star - 1} p, \qquad (14a)
$$

<span id="page-4-7"></span><span id="page-4-5"></span>
$$
0 = G^{\perp} \left( \frac{\partial \mathcal{P}_e}{\partial q} - \frac{\partial \mathcal{P}_e^{\star}}{\partial q} M^{-1} M^{\star} \right)^{\top} . \tag{14b}
$$

Gleichungen [\(14a\)](#page-4-5) und [\(14b\)](#page-4-6) beschreiben die Anpassung der kinetischen Energie (abhängig von *q* und *p*) bzw. der potentiellen Energie (unabhängig von *p*). Beachten Sie, dass dies der parametrisierten IDA-PBC-Methode entspricht, weil wir H<sup>\*</sup> schon eine feste Struktur gegeben haben.

**Definition (Nullzustandsbeobachtbarkeit)** Ein System Σ heißt nullzustandsbeobachtbar (NZB), wenn das System  $\dot{x} = f(x, 0)$  mit Ausgang  $y = h(x, 0) \equiv 0$  nur die triviale Lösung  $x \equiv 0$  hat.

Ist  $x^* = 0$  Ruhelage von [\(9\)](#page-3-3), dann kann die asymptotische Stabilität des Ursprungs im geschlossenen Regelkreis mit NZB von [\(9\)](#page-3-3) in Bezug auf den Ausgang  $y = G^{\top} \left( \frac{\partial H^*}{\partial n} \right)$ *∂p*  $\big)^\top$  bewiesen werden.

<span id="page-4-0"></span><sup>1</sup>Der *Linksannihilator (vollen Ranges)* von *G<sub>u</sub>* ist  $\begin{bmatrix} I_{\frac{n}{2}} & 0 \\ 0 & 0 \end{bmatrix}$ 0 *G*⊥

<span id="page-4-6"></span>1 .

<span id="page-4-1"></span><sup>&</sup>lt;sup>2</sup>Stabilität kann mit der direkten Methode von Lyapunov nachgewiesen werden, indem H<sup>\*</sup> als Lyapunov-Funktion verwendet wird.

#### **Methode der Charakteristiken**

Zur Lösung der partiellen Differentialgleichungen [\(14\)](#page-4-7) präsentieren wir eine einfache, aber dennoch leistungsfähige Methode. Betrachten Sie die folgende quasi-lineare PDGL erster Ordnung:

<span id="page-5-0"></span>
$$
a(x,y,z)\frac{\partial z}{\partial x} + b(x,y,z)\frac{\partial z}{\partial y} = c(x,y,z).
$$
 (15)

Wir gehen davon aus, dass die Lösung durch eine Fläche im Raum (*x*, *y*, *z*) gegeben ist, und durch  $z = \zeta(x, y)$  oder in der impliziten Form

<span id="page-5-1"></span>
$$
F(x, y, z) = \zeta(x, y) - z = 0
$$
\n<sup>(16)</sup>

dargestellt wird. Der Gradient

$$
\left(\frac{\partial F}{\partial x}, \frac{\partial F}{\partial y}, \frac{\partial F}{\partial z}\right) = \left(\frac{\partial \zeta}{\partial x}, \frac{\partial \zeta}{\partial y}, -1\right)
$$
\n(17)

ist der Normalenvektor zur Lösungsfläche an jedem Punkt (*x*, *y*, *z*) der Lösungsfläche. Gleichung [\(15\)](#page-5-0) kann daher als Skalarprodukt umgeschrieben werden:

$$
\left(\frac{\partial \zeta}{\partial x'}, \frac{\partial \zeta}{\partial y'}, -1\right) \cdot \left(\begin{array}{c} a \\ b \\ c \end{array}\right) = 0.
$$
\n(18)

Dies zeigt, dass der Vektor  $(a, b, c)^\top$  ein tangentialer Vektor von [\(16\)](#page-5-1) an der Stelle  $(x, y, z)$  sein muss. Er definiert ein Richtungsfeld, das als charakteristische Richtung bezeichnet wird.

Eine Kurve im (*x*, *y*, *z*)-Raum, deren Tangente an jedem Punkt mit dem charakteristischen Richtungsfeld (*a*, *b*, *c*) übereinstimmt, heißt *Charakteristik*. Ist also die Parameterdarstellung der Kurve

$$
x = x(t),
$$
  $y = y(t),$   $z = z(t),$  (19)

dann muss der Tangentialvektor  $\left(\frac{dx}{dt},\frac{dy}{dt},\frac{dz}{dt}\right)^\top$  an diese Kurve gleich  $(a,b,c)$  sein. Man erhält somit ein System gewöhnlichen Differentialgleichungen

$$
\frac{dx}{dt} = a, \qquad \frac{dy}{dt} = b, \qquad \frac{dz}{dt} = c. \qquad (20)
$$

Diese werden als charakteristische Gleichungen der quasi-linearen Gleichung [\(15\)](#page-5-0) bezeichnet. Tatsächlich gibt es in [\(20\)](#page-5-2) nur zwei unabhängige gewöhnliche Differentialgleichungen. Daher bestehen die Lösungen aus einer Zwei-Parameter-Familie von Kurven im (*x*, *y*, *z*)-Raum. Ebenso kann [\(20\)](#page-5-2) in der nicht-parametrischen Form

<span id="page-5-4"></span><span id="page-5-2"></span>
$$
\frac{dx}{a} = \frac{dy}{b} = \frac{dz}{c} \tag{21}
$$

geschrieben werden<sup>[3](#page-5-3)</sup>

<span id="page-5-3"></span><sup>3</sup>Siehe ein Lehrbuch zur Lösung von PDGL mit der Methode der Charakteristiken, z.B. das Buch von Tyn Myint-U, Lokenath Debnath, Linear Partial Differential Equations for Scientist and Engineers, 4. Auflage. Birkhäuser, 2006.

**Satz 1.** *Seien die Funktionen*  $φ(x, y, z) =$  konst. *und*  $ψ(x, y, z) =$  konst. *Lösungskurven der charakteristischen Gleichungen* [\(20\)](#page-5-2) *oder* [\(21\)](#page-5-4)*. Die allgemeine Lösung der quasi-linearen PDGL erster Ordnung* [\(15\)](#page-5-0) *ist*  $F(\phi, \psi) = 0$ , wobei *F* eine beliebige *Funktion von*  $\phi$  *und*  $\psi$  *ist.* 

**Beispiel.** Finden Sie die allgemeine Lösung der linearen PDGL erster Ordnung

$$
x\frac{\partial z}{\partial x} + y\frac{\partial z}{\partial y} = z.
$$
 (22)

Die Kennlinien dieser Gleichung sind die Lösungen der charakteristischen Gleichungen

$$
\frac{dx}{x} = \frac{dy}{y} = \frac{dz}{z}
$$

.

Integration der linken und mittleren Seite ergibt

$$
\ln(x) + C_1 = \ln(y)
$$

oder gleichwertig

$$
\phi(y,x,z)=\frac{y}{x}=C_2.
$$

Die Integration der linken und rechten Seite ergibt

$$
\psi(y,x,z)=\frac{x}{z}=C_3.
$$

Die Konstanten *C*1, *C*2, *C*<sup>3</sup> sind beliebige reelle Zahlen. Die allgemeine Lösung ist also

$$
F(\phi,\psi) = F\left(\frac{y}{x},\frac{x}{z}\right) = 0,
$$

wobei *F* eine beliebige Funktion ist. Wenn wir uns für *F* ( $\phi$ ,  $\psi$ ) =  $\psi \bar{F}(\phi)$  – 1 entscheiden, mit  $\bar{F}(\phi)$ eine beliebige Funktion von *φ*, bekommen wir

<span id="page-6-0"></span>
$$
z = x \bar{F}\left(\frac{y}{x}\right). \tag{23}
$$

# **2 Systembeschreibung**

Abbildung [1](#page-7-0) zeigt das *Inertia Wheel Inverted Pendulum* (IWIP) System. Es besteht aus einem Pendel und einem rotierenden Rad, das mit seinem Ende verbunden ist. Das IWIP kann als UMS mit zwei Freiheitsgraden und einem einzigen Stellglied im Trägheitsrad modelliert werden, das Drehmoment erzeugt, um *θ*<sup>1</sup> (indirekt) zu regeln. Tabelle [1](#page-7-1) zeigt die Parameter des IWIP.

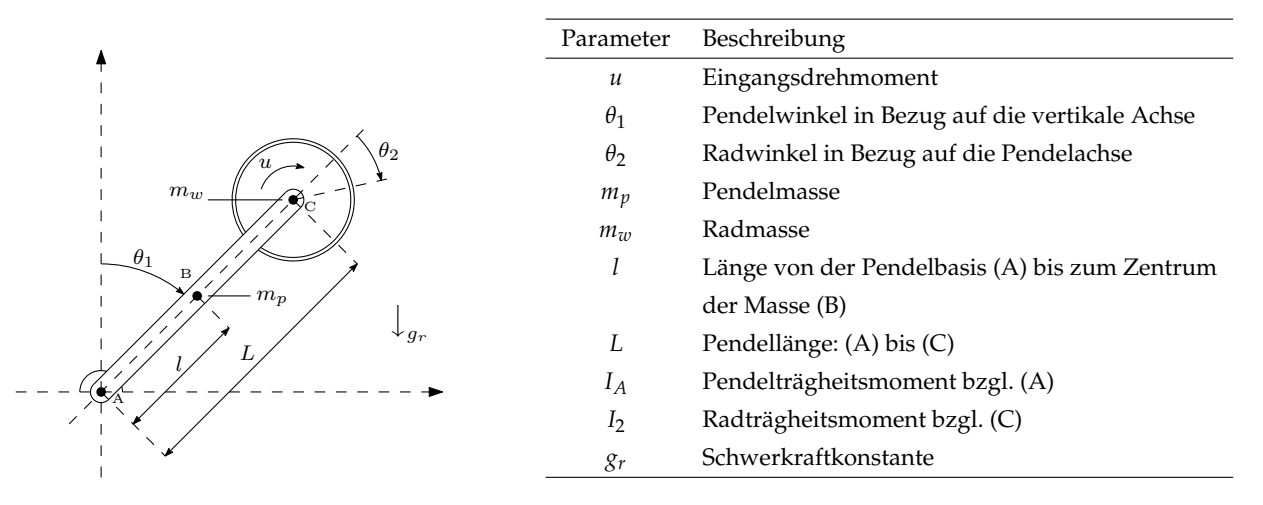

<span id="page-7-0"></span>**Abbildung 1:** IWIP-System.

<span id="page-7-1"></span>**Tabelle 1:** Parameter des IWIP-Systems.

# **3 Versuchsvorbereitung**

**Folgende Aufgaben müssen vor dem eigentlichen Termin erledigt werden**. Ohne eine gründliche Vorbereitung kann der Versuch nicht durchgeführt werden. Setzen Sie sich bitte vor dem Versuchstag mit dem für den Versuch zuständigen Betreuer in Verbindung, um Unklarheiten in der Versuchsvorbereitung zu beseitigen.

# **Aufgabe 3.1 (Analyse)**

Lösen Sie die nachfolgenden Aufgaben. (Begründung)

a) Bestimmen Sie die Konstanten *a*1, *a*<sup>2</sup> und *a*<sup>3</sup> der IWIP-Robotikgleichung.

$$
\underbrace{\begin{bmatrix} a_1 & 0 \\ 0 & a_2 \end{bmatrix}}_{q} \ddot{q} - \begin{bmatrix} a_3 \sin(q_1) \\ 0 \end{bmatrix} = \begin{bmatrix} 0 \\ -1 \\ 1 \end{bmatrix} u \tag{24}
$$

Hinweis: Bestimmen Sie die kinetische Energie  $\mathcal{K}_e(q, \dot{q})$  und potenzielle Energie  $\mathcal{P}_e(q)$  des IWIP-Systems und verwenden Sie die Euler-Lagrange-Gleichung

$$
\frac{\mathrm{d}}{\mathrm{d}t}\left(\frac{\partial \mathcal{L}}{\partial \dot{q}}\right)^{\top} - \left(\frac{\partial \mathcal{L}}{\partial q}\right)^{\top} = G u.
$$

Dabei ist  $q = [q_1, q_2]^\top$ ,  $q_1 = \theta_1$ ,  $q_2 = \theta_1 + \theta_2$  und die Lagrange-Funktion  $\mathcal{L} = \mathcal{K}_e - \mathcal{P}_e$ .

- b) Bringen Sie das Modell in die Form eines PCHD-Systems mit *e* = *u*.
- c) Schreiben Sie die *Matching-Condition* [\(14\)](#page-4-7) für dieses System auf. Bestimmen Sie, welche von ihnen gelöst werden müssen und wählen Sie vorläufige Werte für  $G^\perp$  und  $J_2$  aus.

Hinweis: *p* ist unabhängig von *q*, d. h. *<sup>∂</sup><sup>p</sup> <sup>∂</sup><sup>q</sup>* <sup>=</sup> 0. Betrachten Sie *<sup>M</sup>*? 0 als konstant. Die *Matching-Condition gilt für alle*  $p \in \mathbb{R}^{\frac{n}{2}}$ *.* 

d) Nutzen Sie die Methode der Charakteristiken zur Berechnung der allgemeine Lösung *z* bzgl.

<span id="page-8-0"></span>
$$
b_1 \sin x + b_2 \frac{\partial z}{\partial x} + b_3 \frac{\partial z}{\partial y} = 0, \qquad b_i = \text{konst.}
$$
 (25)

Hinweis: Geben Sie ihre Antwort mit die beliebige Funktion  $\bar{F}$ , sehen Sie z.B. [\(23\)](#page-6-0).

e) Eine *Matching-Condition* entspricht [\(25\)](#page-8-0). Bestimmen Sie  $b_1$ ,  $b_2$ ,  $b_3$  und die Lösung von  $\mathcal{P}_e^{\star}$  mit der beliebigen Funktion *F*¯ für

$$
M^* = \begin{bmatrix} m_1 & m_2 \\ m_2 & m_3 \end{bmatrix}, \qquad m_i = \text{konst.} \tag{26}
$$

Hinweis: Ersetzen Sie nicht  $\bar{F}$ . Sie wird in Aufgabe 3.1.g ersetzt.

- f) Welche Bedingungen müssen  $m_1$ ,  $m_2$ ,  $m_3$  und  $\bar{F}$  erfüllen, dass  $H^*$  in  $x^* = (q^*, p^*) = (0, 0)$ minimal ist?
- g) Es seien folgende Möglichkeiten für die Funktion  $\bar{F}(\phi)$  gegeben:

$$
\bar{F} = b_4 \phi, \qquad \qquad \bar{F} = b_4 \phi^2, \qquad \qquad \bar{F} = b_4 \phi^3. \qquad (27)
$$

Diskutieren Sie, welche der Funktion die am besten geeignete Lösung ist, um die Bedingungen unter f) zu erfüllen. Hinweis:  $b_4$  = konst.

h) Geben Sie das Regelgesetz  $u = u_{ida}$  an.

#### **Aufgabe 3.2 (Maple)**

Betrachten Sie das System

$$
\dot{x} = \begin{bmatrix} 0 & 0 & 1 & 0 \\ 0 & 0 & 0 & 1 \\ 1 & 4 & 0 & 3 \\ 2 & 1 & 0 & 0 \end{bmatrix} x + \begin{bmatrix} 0 \\ 1 \\ 0 \\ 3 \end{bmatrix} u.
$$
 (28)

- a) Erzeugen Sie die Steuerbarkeitsmatrix C<sub>o</sub> = [B, AB, . . . A<sup>n−1</sup>B] und berechen Sie ihren Rang.
- b) Berechnen Sie den Linear Quadratisch-optimalen Regler (LQR) *Klqr* mit Wichtungsmatrizen *Q* = diag(1, 10, 2, 0.1), *R* = 2 und die resultierenden Eigenwerte im geschlossenen Regelkreis.

Betrachten Sie die Zustandsdarstellung eines Feder-Masse-Dämpfer-Systems:

$$
\begin{bmatrix} \dot{x}_1 \\ \dot{x}_2 \end{bmatrix} = \begin{bmatrix} 0 & 1 \\ -\frac{k}{m} & -\frac{c}{m} \end{bmatrix} \begin{bmatrix} x_1 \\ x_2 \end{bmatrix}.
$$

c) Bestimmen Sie die Lösungen *x*1, *x*<sup>2</sup> und zeichnen Sie diese für die Zeit *t* ∈ [0, 10] mit den speziellen Parametern  $k, m = 1, c = 2, x_1(0) = 1$  und  $x_2(0) = 2$ .

Hilfreiche Maple-Befehle: dsolve, union, odeplot, plot, CARE, ... Hilfreiche Maple-Bibliotheken: LinearAlgebra, plots, ArrayTools, ...

# **4 Versuchsdurchführung**

Hauptziel dieses Versuchs ist die Anwendung der IDA-PBC-Methode und anschließende Simulation des Verhaltens des IWIP-Systems und eines 2D-Portalkrans.

Kopieren Sie zunächst die benötigten Dateien aus dem Verzeichnis

Z:\Praktika\_RT\NLS2\P1-NL2-Maple-Vorlage\

in Ihr Arbeitsverzeichnis auf dem Desktop. **Sichern Sie nach Beendigung des Versuches Ihre Daten**, da diese beim Neustart des Computers gelöscht werden.

# **Aufgabe 4.1 (IWIP-System)**

In dieser Aufgabe werden die bisher von Hand berechneten Vorbereitunsaufgaben (3.1.a - 3.1.h) nun mit der MAPLE-Vorlage "IWIP.mw" durchgeführt.

- a) Ergänzen Sie die notwendigen Variablen, die das nominale System als PCHD-System charakterisieren, d.h. *M*, P*<sup>e</sup>* = *V*, *H*, *J*, *S* , *G* und *G<sup>u</sup>* = *G<sup>e</sup>* . Nutzen Sie die Konstanten *a*1, *a*<sup>2</sup> und *a*3.
- b) Definieren Sie die gewünschte Trägheitsmatrix *M<sup>s</sup>* = *M*? und berechnen Sie einen *Linksannihilator (vollen Ranges) G*⊥.
- c) Bestimmen Sie die partielle Differentialgleichung, die sich aus der *Matching-Condition* [\(14b\)](#page-4-6) ergibt. Lösen Sie zusätzlich von Hand ( $\mathcal{P}_e^{\star} = V_s$ ).
- d) Wählen Sie die beliebige Funktion  $\bar{F}=F_1$  in der Lösung  $V_s$  so aus, dass der Sollwert  $q^*=(0,0)$ ein striktes Minimum von *V<sup>s</sup>* ist.
- e) Geben Sie die notwendigen Variablen an, die das gewünschte System als ein PCHD-System charakterisieren d.h.  $H_s = H^*$ ,  $J_s = J^*$ ,  $S_s = S^*$ . Berechnen Sie anschließend das IDA-PBC-Regelgesetz *uida*.

### **Aufgabe 4.2 (Lokal optimale Regelung)**

Wir betrachten jetzt die Linearisierung des IWIP-Systems im geschlossenen Regelkreis

$$
\begin{aligned}\n\dot{\bar{x}} &= \frac{\partial f(x) + g(x)u_{ida}(x)}{\partial x} \Big|_{x = x^*} \bar{x} \\
&= \underbrace{\frac{\partial (J - S) \left(\frac{\partial H}{\partial x}\right)^{\top}}{\partial x} \Big|_{x = x^*}}_{A} \bar{x} + \underbrace{G_u}_{B} \underbrace{\frac{\partial u_{ida}(x)}{\partial x} \Big|_{x = x^*}}_{K_{lin}} \bar{x}\n\end{aligned}
$$

um die gewünschte Ruhelage  $x^* = (q^*, p^*) = (0, 0, 0, 0).$ 

- a) Ermitteln Sie die Matrizen *A*, *B* und  $K_{lin}$ , mit  $m_w = 1$ ,  $m_p = 0.1$ ,  $L = \frac{6}{10}$ ,  $l = \frac{1}{4}$ ,  $r_w = \frac{4}{10}$ ,  $I_A = \frac{1}{3} m_p L^2$ ,  $I_2 := \frac{1}{2} m_w r_w^2$  und  $g_r = 9,81$ . Überprüfen Sie zusätzlich anhand des Paars  $(A, B)$ , ob die Linearisierung des Systems steuerbar ist.
- b) Entwerfen Sie einen LQR  $K_{lar}$  für das linearisierte System  $\dot{x} = A\bar{x} + Bu$  mit geeigneten Wichtungsmatrizen *Q* und *R*.

Hinweis:  $K_{lqr} = R^{-1}B^\top P$  mit *P* als Lösung der algebraischen Ricatti-Gleichung  $A^\top P + PA PBR^{-1}B^{\top}P + Q = 0.$ 

- c) Gewünscht ist, dass das Systemverhalten mit *uida* (in der Ruhelage *x* ? ) gleich dem mit LQR ist. Berechnen Sie die unbekannten Parameter des *uida* mit −*Klqr* = *Klin*.
- d) Simulieren Sie den geschlossenen Regelkreis des IWIP-Systems mit dem nichtlinearen Model,  $q_1(0) = \pi + 0.1$ ,  $q_2(0) = p_1(0) = p_2(0) = 0$ .

# **Aufgabe 4.3 (Portalkran)**

Jetzt untersuchen wir die IDA-PBC-Methode mit dem 2D-Portalkransystem, das in Abbildung [2](#page-11-0) dargestellt ist. Dieses System besteht aus einer Masse *mp*, die über ein schwereloses **Kabel variabler Länge** mit einem Wagen verbunden ist. Der Wagen kann sich nur seitlich in *q*<sup>3</sup> bewegen. Ziel des Regelgesetzes ist es, das System an einer gewünschten Ruhelage  $(q_1, q_2, q_3, p_1, p_2, p_3) = (0, q_2^{\star}, q_3^{\star}, 0, 0, 0) = x^{\star}$ 

zu stabilisieren. Die vereinfachte Dynamik dieses Systems ist

$$
\begin{bmatrix}\n\dot{q}_1 \\
\dot{q}_2 \\
\dot{q}_3 \\
\dot{p}_1 \\
\dot{p}_2 \\
\dot{p}_3\n\end{bmatrix} = \begin{bmatrix}\n0 & 0 & 0 & 1 & 0 & 0 \\
0 & 0 & 0 & 0 & 1 & 0 \\
0 & 0 & 0 & 0 & 0 & 1 \\
-1 & 0 & 0 & 0 & 0 & 0 \\
0 & -1 & 0 & 0 & 0 & 0 \\
0 & 0 & -1 & 0 & 0 & 0\n\end{bmatrix} \begin{bmatrix}\n\frac{\partial H}{\partial q_1} \\
\frac{\partial H}{\partial q_2} \\
\frac{\partial H}{\partial q_3} \\
\frac{\partial H}{\partial p_1} \\
\frac{\partial H}{\partial p_2} \\
\frac{\partial H}{\partial p_3}\n\end{bmatrix} + \begin{bmatrix}\n0 & 0 \\
0 & 0 \\
0 & 0 \\
q_1 & 0 \\
q_2 & 0 \\
0 & 1\n\end{bmatrix} \begin{bmatrix}\nu_1 \\
u_2\n\end{bmatrix},
$$
\n
$$
H(q, p) = \frac{1}{2} \begin{bmatrix} p_1 & p_2 & p_3 \end{bmatrix} \begin{bmatrix} m_p & 0 & m_p & 0 \\ 0 & m_p & 0 & 0 \\ m_p & 0 & m_p + m_c \end{bmatrix}^{-1} \begin{bmatrix} p_1 \\ p_2 \\ p_3 \end{bmatrix} + g_r m_p q_2,
$$

<span id="page-11-0"></span>wobei  $m_{p,c}$  = konst. und  $q_2$  < 0.<sup>[4](#page-11-1)</sup>

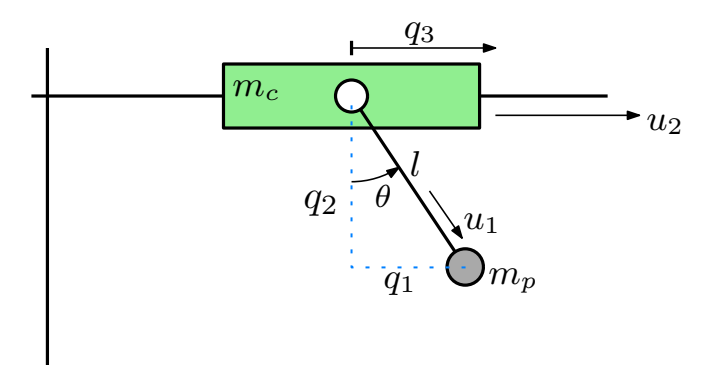

**Abbildung 2:** 2-D Portalkran.

Die folgenden Aufgaben werden auf der Grundlage der MAPLE Vorlage "Crane.mw" ausgeführt.

a) Definieren Sie die gewünschte Trägheitsmatrix

$$
M^* = M_s = \begin{bmatrix} m_1 & 0 & m_1 \\ 0 & m_3 & 0 \\ m_1 & 0 & m_1 - m_2 \end{bmatrix}
$$

wobei *m<sup>i</sup>* = konst. und berechnen Sie einen *Linksannihilator (vollen Ranges) G*⊥.

- b) Notieren Sie die partielle Differentialgleichung, die sich aus der *Matching-Condition* [\(14b\)](#page-4-6) ergibt. Lösen Sie sie für P ? *<sup>e</sup>* = *V<sup>s</sup>* und überprüfen Sie das Ergebnis mit dem Befehl *pdetest*. Können Sie richtig mit dieser Lösung arbeiten?
- c) Definieren Sie jetzt

$$
M^* = M_s = \begin{bmatrix} m_1 & 0 & m_1 \\ 0 & m_1 & 0 \\ m_1 & 0 & m_1 - m_2(q_3) \end{bmatrix}, \qquad J_2 = \begin{bmatrix} 0 & 0 & j_1 \\ 0 & 0 & j_2 \\ -j_1 & -j_2 & 0 \end{bmatrix}
$$

<span id="page-11-1"></span><sup>4</sup>Die Größen *u*1*q*<sup>2</sup> bzw. *u*<sup>2</sup> sind Kräfte.

wobei *m*<sup>1</sup> = konst. und berechnen Sie die Funktion *j*1, sodass die *Matching-Condition* [\(14a\)](#page-4-5) erfüllt ist. Lösen Sie nochmal die PDGL für  $\mathcal{P}_e^{\star} = V_s$  und überprüfen Sie das Ergebnis.

d) Ersetzen Sie die beliebige Funktion \_*F*1 in der Lösung *V<sup>s</sup>* durch eine geeignete Funktion, so dass der Sollwert  $x^*$  ein striktes Minimum von  $H^* = H_s$  ist.

Hinweis: Die Funktion  $\frac{1}{2}c_1(q - q^{\star})^2$  mit  $c_1 > 0$  hat ein striktes Minimum in  $q^{\star}$ .

- e) Definieren Sie die notwendigen Variablen, die das gewünschte System als ein PCHD-System charakterisieren, d.h.  $H_s = H^*$ ,  $J_s = J^*$ ,  $S_s = S^*$ . Berechnen Sie anschließend das IDA-PBC-Regelgesetz *uida*.
- f) Wählen Sie einige Werte für die unbekannten Parameter, so dass  $q_1$  in etwa  $t \leq 20s$  stabilisiert wird und simulieren Sie den geschlossenen Regelkreis des Kransystems mit  $m_p = m_c = 1$ ,  $q_2^\star = -3$ ,  $q_3^\star = 1$ ,  $q(0) = [2\,,-5\, ,2]^\top$  und  $p(0) = [0\, ,0\, ,0]^\top.$

Hinweis: Nutzen Sie die Minimalität von  $H^*$  in  $x^*$ .